### **ПРЕДСТАВЛЕНИЕ ЧИСЕЛ В ПАМЯТИ КОМПЬЮТЕРА**

Седых Ольга Николаевна МОУ "Средняя общеобразовательная школа № 17 имени Кирилла и Мефодия"

### ПРЕДСТАВЛЕНИЕ ЦЕЛЫХ ЧИСЕЛ

Любая информация в ЭВМ представляется в виде двоичных кодов. Отдельные элементы двоичного кода, принимающие значение 0 или 1, называют разрядами или битами. Память компьютера условно делиться на отсеки или ячейки, каждая из которых имеет свой номер. Нумерация начинается с нуля.

Минимальной адресуемой ячейкой памяти называется байт - 8 двоичных разрядов. порядковый номер байта называется его адресом.

Наибольшую последовательность битов, которую процессор может обрабатывать как единое целое, называют машинным словом.

Длина машинного слова может быть разной - 8, 16, 32 бит и т.д. Двоичные разряды в любой ячейке памяти нумеруются справа налево, начиная с нуля.

Существуют два основных формата представления чисел в памяти компьютера. Один из них используется для кодирования целых чисел, второй (так называемое представление числа в формате с плавающей точкой) используется для задания некоторого подмножества действительных чисел.

Для положительных и отрицательных чисел существует знаковый способ представления числа. Под знак отводится старший разряд ячейки:

0 - для положительных чисел,

1 - для отрицательных чисел.

Для упрощения реализации арифметических операций в компьютере целые числа представляются специальными кодами - прямым, обратным и дополнительным.

> Для положительного числа прямой, обратный и дополнительный коды выглядят одинаково.

Прямой код двоичного числа - это само двоичное число, причем значение знакового разряда для положительных чисел равно 0, а для отрицательных чисел -1.

Обратный код отрицательного числа получается из прямого кода путем замены нулей единицами, а единиц нулями, исключая знаковый разряд.

Дополнительный код отрицательного числа образуется как результат суммирования обратного кода с единицей младшего разряда. Перенос в знаковый разряд при этом теряется.

Примечание. Дополнительный код основан на понятии дополнения числа величины, которую надо добавить к числу, чтобы получить переход единицы в старшем разряде.

Дополнением k-разрядного целого числа Z в системе счисления с основанием q называется величина:

$$
D = q^k - Z.
$$

**Пример 1. Определить прямой, обратный и дополнительный коды следующих двоичных чисел: а)100100; б) -100011; в) -100100.**

#### **Решение**

**Будем считать, что число размещается в двух байтах. Старший бит – знак разряда. Незначащие нули добавляются слева от числа. Результат представим в виде таблицы:** 

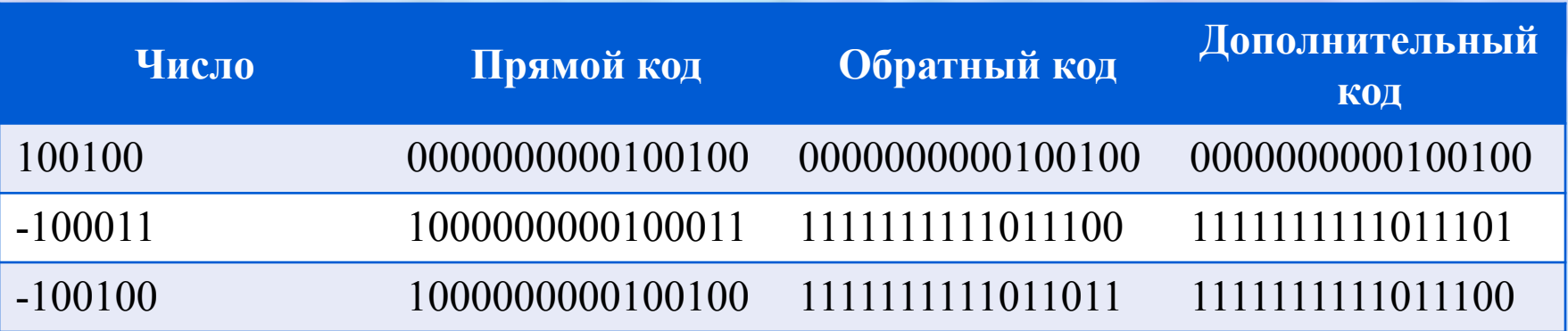

Пример 2. Как будет представлено в памяти компьютера целое число 12345<sub>10</sub>?

#### **Решение**

**Для размещения числа возьмем два байта.**

**Поскольку число положительное, то в старшем (15-м) бите будет 0.**

**Переведем число в двоичную систему счисления:**

```
12345_{10} = 11000000111001_{2}
```
**Результат:**

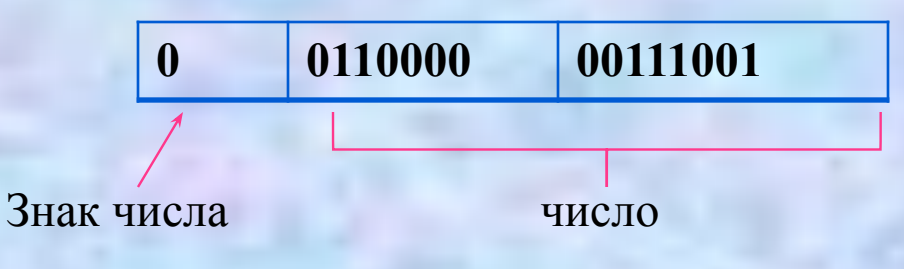

#### **Задания для самостоятельного выполнения**

1.Запишите прямые коды десятичных чисел в однобайтовом формате: а) 64 б) 58 в) 72 г) -96

2. Запишите двоичные числа в дополнительном коде: а) 1010 б) -1001 в) -11 г) -11011

3. Переведите в прямой код числа, записанные в дополнительном коде, и найдите их десятичные эквиваленты: а) 00000100 б) 11111001

4. Представьте целые числа в 16-разрядной ЭВМ: а) 25 б) -25 в) 801 г) -610

## ЦЕЛОЧИСЛЕННАЯ ДВОИЧНАЯ АРИФМЕТИКА В ЭВМ

Особенности двоичной системы счисления позволяют создавать специфические алгоритмы вычитания и умножения двоичных чисел, наиболее подходящие для аппаратной реализации.

Целочисленная двоичная арифметика используется при изучении программирования, в процессе освоения операторов цикла, оператора выбора, стандартных процедур val и str, операций над целыми числами div и mod, операций над строковыми величинами.

Сложение чисел производится в дополнительных кодах поразрядно. При выполнении арифметических операций число может выйти за указанные границы. Произойдет переполнение разрядной сетки, поэтому при работе с большими целыми числами под них выделяется больше места, например 4 байта.

Чтобы избежать ситуации переполнения, в языках программирования предусмотрено строгое описание *типа переменной*, которым определяется набор возможных ее значений.

Вычитание целых чисел эквивалентно сложению с отрицательным числом. Отрицательное число может быть представлено в прямом коде. Однако использование прямого кода усложняет структуру команд процессора. При выполнении сложения чисел с разными знаками требуется выбрать из них большее по модулю, затем вычесть из него меньшее, выяснить знак большего и присвоить этот знак остатку. По этой причине в компьютерах используется представление отрицательного числа в дополнительном коде. Таким образом, операция вычитания выполняется как сложение с дополнительным кодом вычитаемого.

Операции умножения и <u>деления</u> выполняются в прямом коде с использованием итерационных алгоритмов (ряда повторяющихся шагов).

Умножение двоичных чисел сводится к двум операциям: сложения и сдвига.

Операция деления для целых чисел однозначно не определена, поскольку в общем случае приводит к появлению нецелых (вещественных) чисел. Существуют различные методы и алгоритмы реализации этой операции в разных процессорах.

Пример 1. Выполнить операцию вычитания 25 -34. Учтем, что  $25-34 = 25+(-34)$ .

Переведем числа 25 и 34 в двоичную систему счисления:

 $25_{10} = 11001_{2}$  и 34<sub>10</sub> = 100010<sub>2</sub>.

Запишем прямые, обратные и дополнительные коды, воспользовавшись 8-разрядной сеткой:

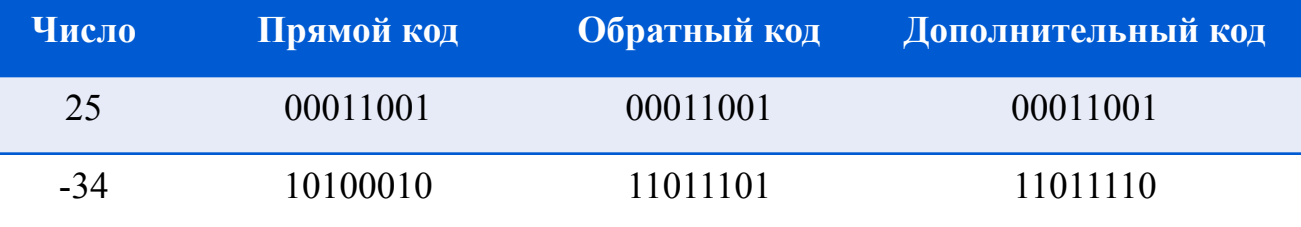

После сложения дополнительных кодов получим код 11110111. Единица в старшем бите полученного кода означает, что число отрицательное. Следовательно, результат надо перевести в обратный, а затем в прямой код:

 $11110111 \rightarrow 10001000 \rightarrow 10001001$ .

Полученный результат интерпретируется как десятичное число:-1001<sub>2</sub> = -9<sub>10</sub>.

## **ПРЕДСТАВЛЕНИЕ ВЕЩЕСТВЕННЫХ ЧИСЕЛ**

В отличие от целых чисел, которые представляются в памяти машины абсолютно точно, значения вещественных чисел являются приближенными. В некоторых областях вычислений требуются очень большие или малые действительные числа. Для получения большей точности применяют запись чисел с плавающей точкой.

В общем случае в формате с плавающей точкой число представляется в виде произведения двух сомножителей:

 $R=m*P^n$ 

где т-мантисса числа;

Р - основание системы счисления;

n - порядок, указывающий, на какое количество позиций и в каком направлении должна сместиться точка, отделяющая дробную часть в мантиссе.

Например, число 5,14 может быть записано 0,514 $\cdot$ 10<sup>1</sup> или 51,4 $\cdot$ 10<sup>-1</sup> и т.д. Запятая (десятичная точка) перемещается, или «плавает», вправо и влево в зависимости от порядка числа.

При работе с числами в языках программирования и вычислительных системах используется экспоненциальная форма записи:

### $R = m \cdot E \pm n$ ,

где Е - десятичное основание системы. Hапример, 3,1467890000E +  $2 = 314,6789$ 

Нормализованная мантисса меньше единицы и первая значащая цифра не ноль.

#### **Задания для самостоятельного выполнения**

1.Сравните числа: а) 318,4785⋅10<sup>9</sup> и 3,184785⋅10<sup>11</sup>;

б) 218,4785∙10<sup>-3</sup> и 1847,85∙10<sup>-4</sup>;

2. Запишите числа в естественной форме: a)  $0,1100000·2^{100}$ ; 6)  $0,1001111·2^{-111}$ ;

3. Выполните действия: а) 0,101010⋅2<sup>11</sup> + 0,110011⋅2<sup>100</sup>; б) 0,100011∙2100 – 0,100001∙2100; в) 0,110011⋅2<sup>-10</sup> \* 0,100001⋅2<sup>1</sup>; г) 0,101001 $\cdot$ 2<sup>10</sup> / 0,100000 $\cdot$ 2<sup>10</sup>.

# **РАЗМЕЩЕНИЕ ЧИСЕЛ<br>С ПЛАВАЮЩЕЙ ЗАПЯТОЙ**

Метод представления вещественных чисел в памяти компьютера предполагает хранение двух чисел: мантиссы и порядка. Чем больше разрядов отводится под запись мантиссы, тем выше точность представления числа. Чем больше разрядов занимает порядок, тем шире диапазон чисел, представимых в машине при заданном формате.

Правила кодирования мантиссы и порядка отличаются для различных типов машин.

Рассмотрим для начала один из вариантов представления вещественных чисел.

Для размещения вещественного числа могут использоваться четыре байта (32 бита) - короткий формат, 8 байтов длинный формат, 16 байтов - формат повышенной точности. В любом случае старший байт остается постоянным, а изменяется область, отведенная под мантиссу. Старший байт включает в себя:

один бит (старший) - знак числа;

один бит - знак порядка;

шесть битов - порядок числа.

В таком представлении максимальный порядок числа равен  $111111_2 = 63_{10}$ . Следовательно,  $10^{63}$  - максимальное число, которое можно закодировать таким образом:

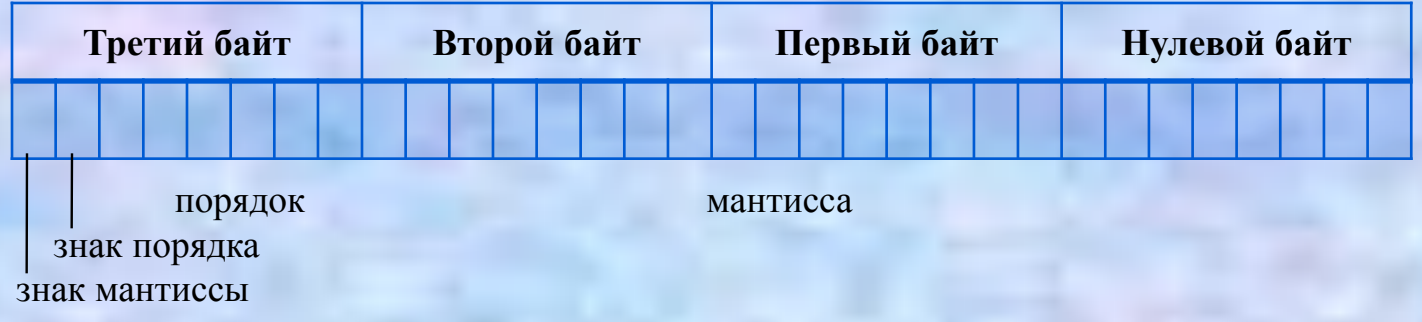

Пример 1. Как будет представлено в памяти компьютера число -123,45, ? Решение

Представим число в 4 байтах.

Нормализованный вид:  $-0,12345 \cdot 10^3$ .

Число отрицательное, поэтому старшим (31-й) бит равен 1.

Порядок равен 3, он положительный, значит, 30-й бит равен 0.

Число 3 в двоичной системе счисления имеет вид 11. Чтобы записать его в оставшихся 6 битах старшего байта, необходимо добавить незначащие нули. Таким образом, старший байт имеет вид: 10000011.

Найдем двоичное представление мантиссы 0,12345 по алгоритму перевода дробной части, 24 раза умножив ее на 2.

Результат:

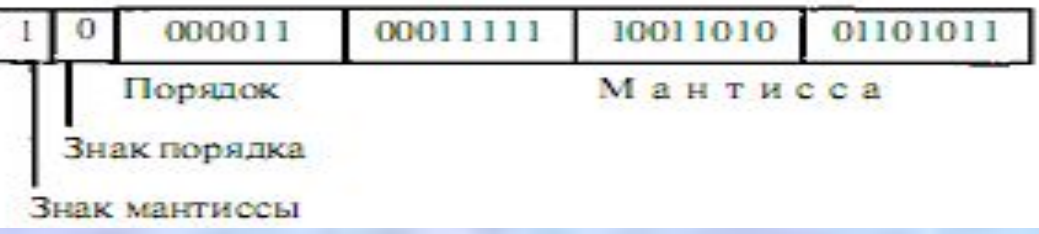

Пример 2. Раскодировать содержимое четырех байтов памяти: а) как два целых числа; б) как одно вещественное:

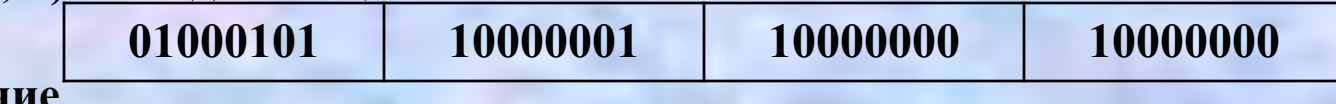

Решение

a)  $17793; -128;$ 

б) приблизительно 0,5058593 •  $10^{-3}$  (порядок записан в дополнительном коде).

Положительные и отрицательные значения порядка существенно усложняют обработку вещественных чисел. Поэтому во многих современных компьютерах используют не прямое значение порядка, а смещенное. Его называют характеристикой числа. Для разных типов ЭВМ существуют разные варианты смещения порядка. Рассмотрим один из вариантов.

Запись вещественного числа имеет структуру следующего вида:

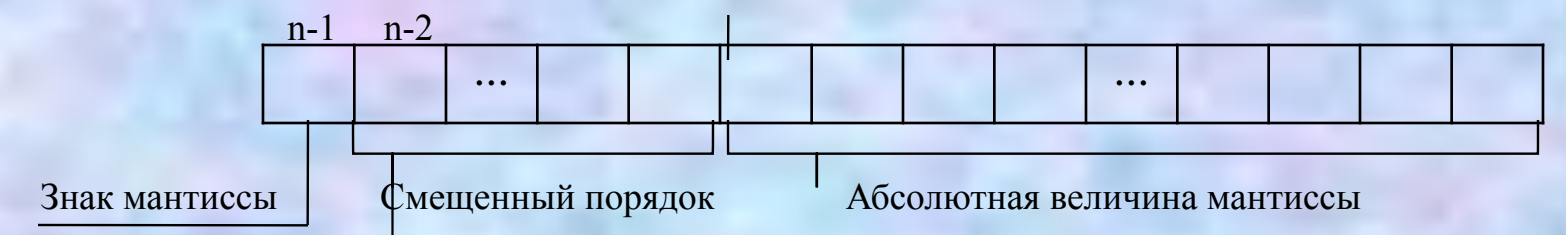

Здесь порядок n-разрядного нормализованного числа задается в смещенной форме: если для задания порядка выделено k разрядов, то к истинному значению порядка прибавляют смещение, равное 2<sup>k-1</sup>.

Например, порядок, принимающий значения в диапазоне от -64 до +63, представляется смещенным порядком, значения которого меняются от 0 до 127. Прокомментируем этот случай. В семи двоичных разрядах помещаются двоичные числа от 0000000 до 1111111. В десятичной системе счисления это числа от 0 до 127. Всего 128 значений, которые разделяются поровну между положительными и отрицательными значениями порядка в диапазоне от -63 до 63.

Связь между смещенным порядком S и математическим P в данном случае выражается формулой:

$$
S = P + 64_{10} = P + 100\ 0000_{2}
$$

**Пример 3. Записать внутреннее представление числа 250,1875 в форме с плавающей точкой в 4-х байтовом машинном слове.**

**Решение:**

**1. Переведем число в двоичную систему счисления с 24 значащими цифрами (3 байта под мантиссу):**

250.1875<sub>10</sub> = 11111010,00110000000000000<sub>2</sub>.

**2. Запишем в форме нормализованного двоичного числа с плавающей точкой: 0,111110100011000000000000∙101000 2 . Здесь мантисса, основание**  системы счисления (2<sub>10</sub> = 10<sub>2</sub>) и порядок (8<sub>10</sub> = 1000<sub>2</sub>) записаны в двоичной **системе.**

3. Вычислим характеристику: S<sub>2</sub> =1000 + 1000000 = 1001000.

**4. Запишем представление числа в 4-байтовой ячейке памяти с учетом знака числа:**

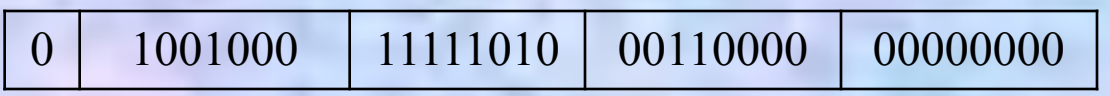

**Шестнадцатеричная форма: 48FA3000.**

### СЛОЖЕНИЕ ЧИСЕЛ С ПЛАВАЮЩЕЙ ЗАПЯТОЙ

**Выполнение арифметических действий над числами с плавающей запятой гораздо сложнее целочисленной арифметики. Для некоторых процессоров (в частности Intel) операции над вещественными числами вынесены в отдельный узел, который называют математическим сопроцессором.**

**Сложение чисел с плавающей запятой выполняется в соответствии со следующим алгоритмом.**

**1. Представить числа А и В в нормализованном виде, записав отдельно значения мантисс и порядков.**

**2. Выровнять порядки по числу с большим порядком.**

**3. Выровнять число цифр в мантиссах по числу, порядок которого не изменился.**

**4. Сложить числа.**

**5. Нормализовать сумму, оставив число цифр в мантиссе таким, как у числа, порядок которого не изменялся.**

**Пример. Найти сумму чисел А = 9,6098 и В = 98,009 по правилу сложения чисел с плавающей запятой.**

### **Решение:**

**Результат представим в виде таблицы:**

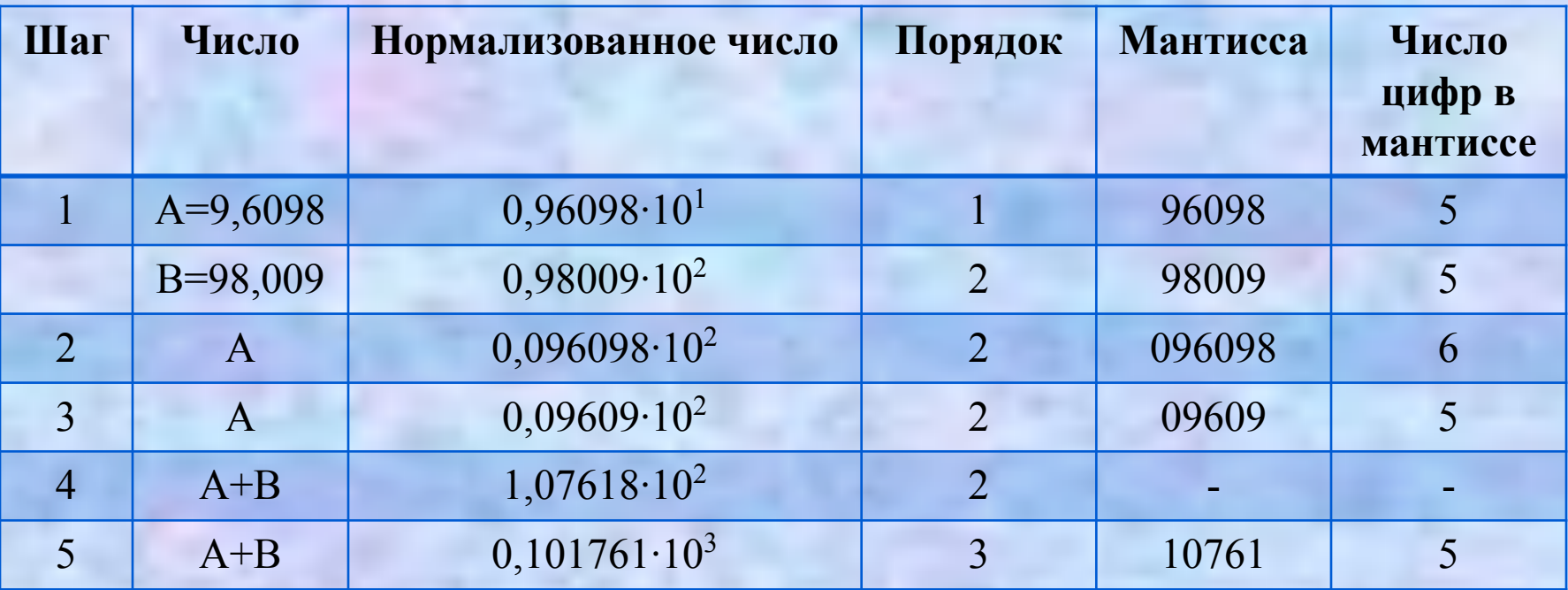